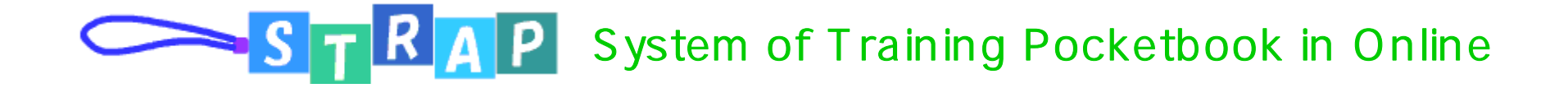

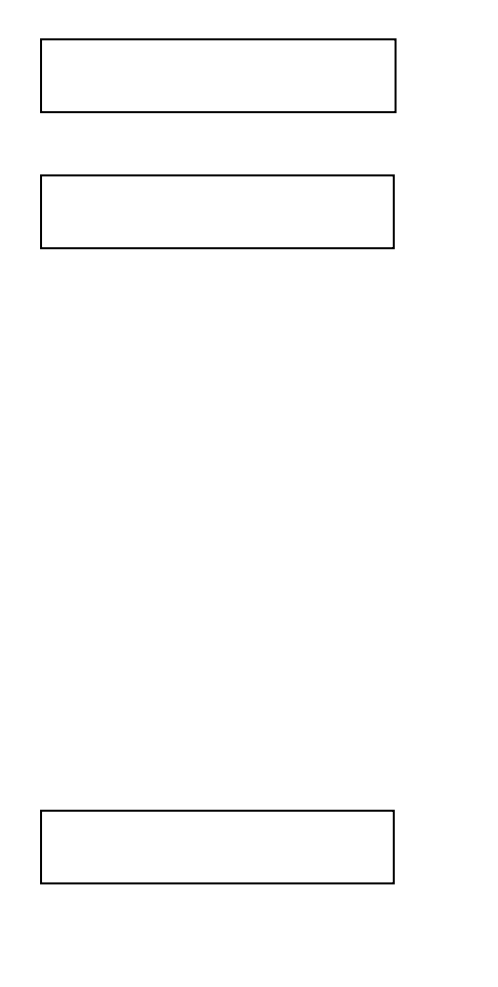

**2.**まんしゃ しゅうしょう しゅうしょく しゅうしょく しゅうしょく しゅうしょく **3.** $\bullet$  and  $\bullet$  -  $\bullet$  and  $\bullet$  -  $\bullet$  - **4.** $\bullet$ **5.** レポートを修正する**6.** $\bullet$ **7.** $\bullet$  and the set of the set of the set of the set of the set of the set of the set of the set of the set of the set of the set of the set of the set of the set of the set of the set of the set of the set of the set of the **8.** メモの詳細表示**9.** メモの修正**10.** メモの削除**11.** メール通知**1.** $\bullet$  and the set of the set of the set of the set of the set of the set of the set of the set of the set of the set of the set of the set of the set of the set of the set of the set of the set of the set of the set of the **2.** 画面の説明**3.** メール通知**4.** レポートに対する書き込み**5.** メモに対する書き込み**6.** $\bullet$  and the set of the set of the set of the set of the set of the set of the set of the set of the set of the set of the set of the set of the set of the set of the set of the set of the set of the set of the set of the

**1.**

**1.**

- マンパイン アイ・コンピュータ こうしょう しゅうしょう しゅうしょう しゅうしょく しゅうしょく

画面の説明

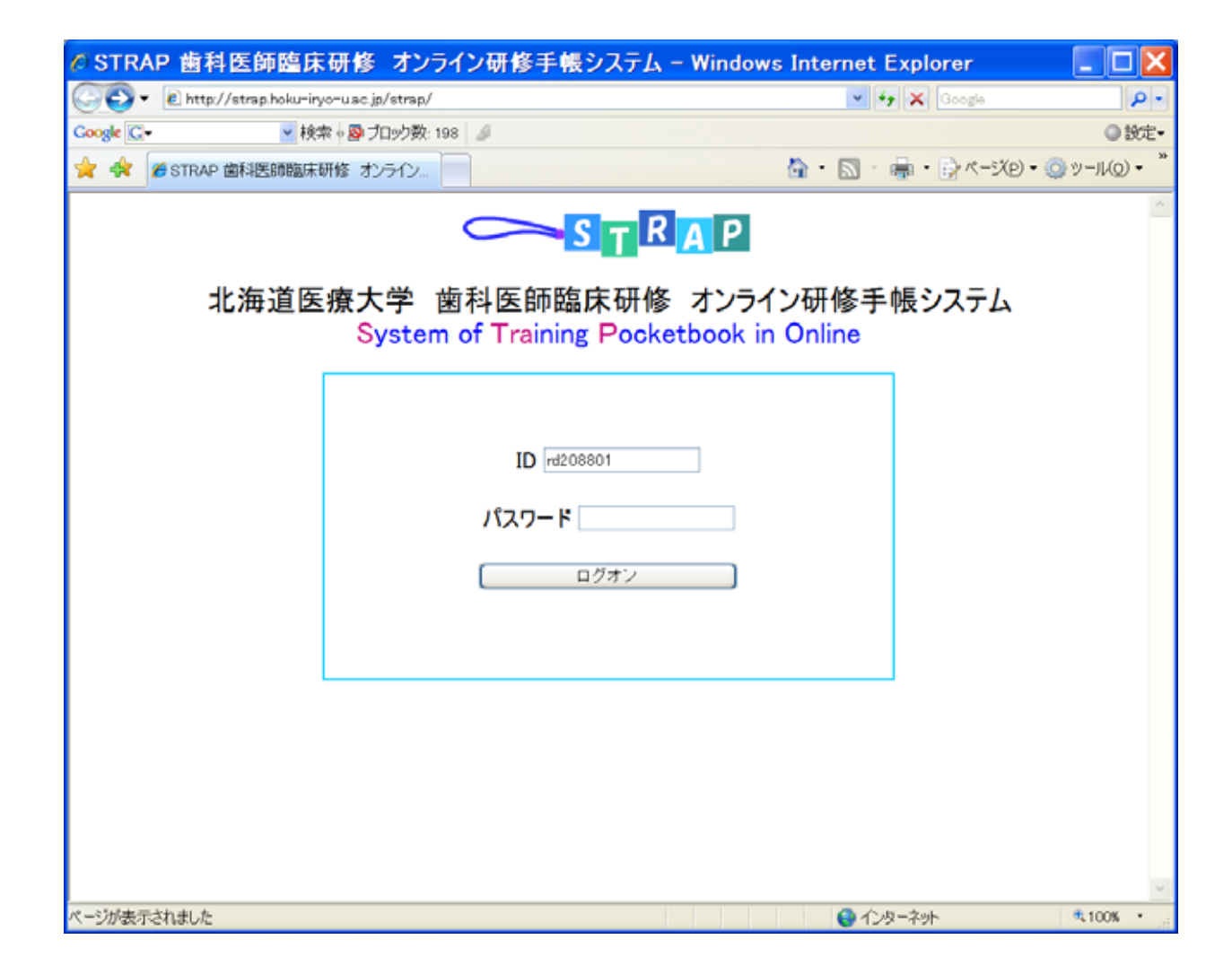

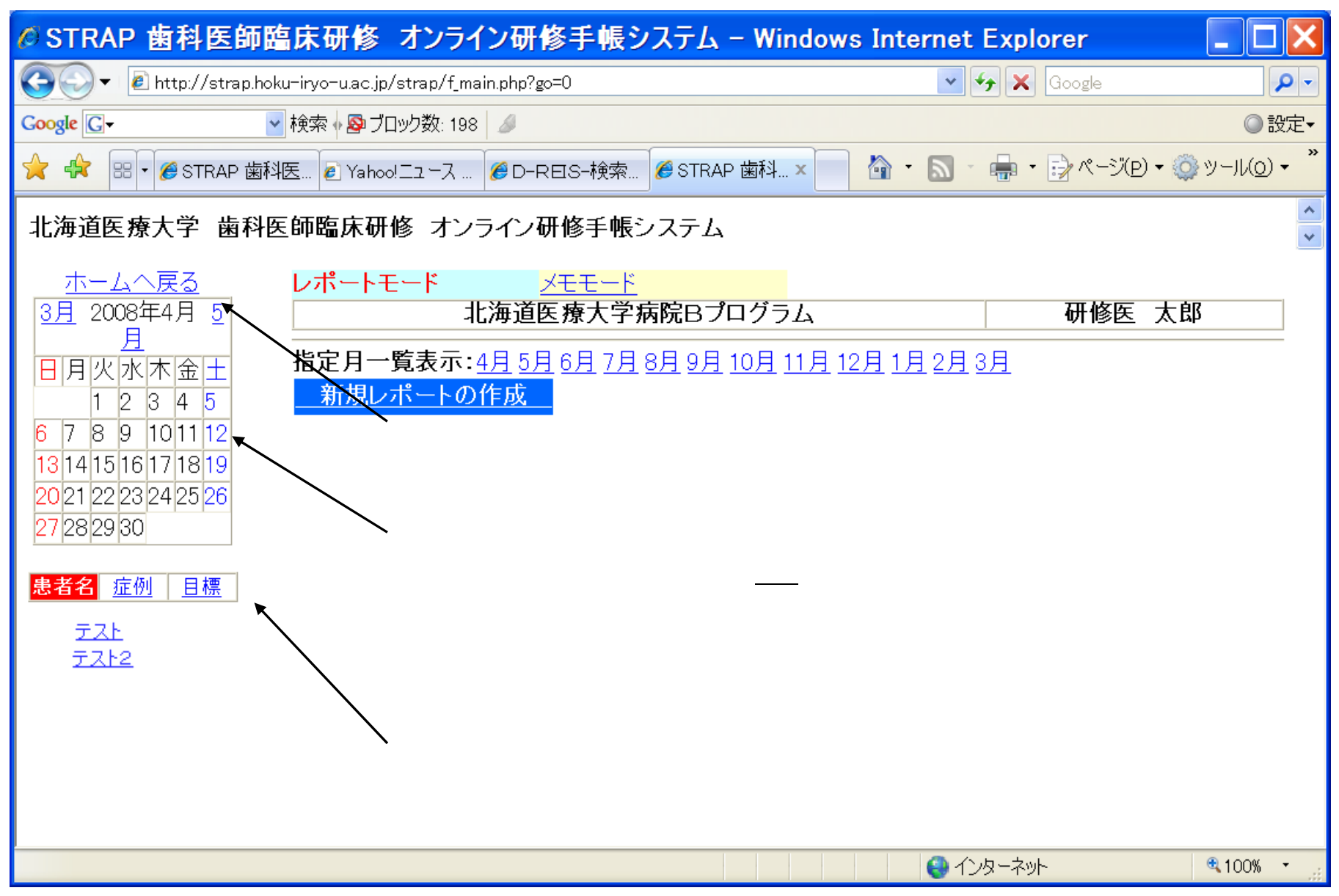

 $\left\langle \mathbf{r}^{\mathrm{max}}_{\mathrm{max}}\right\rangle$ 

 $\ket{\hspace{-0.1cm}c}$ 

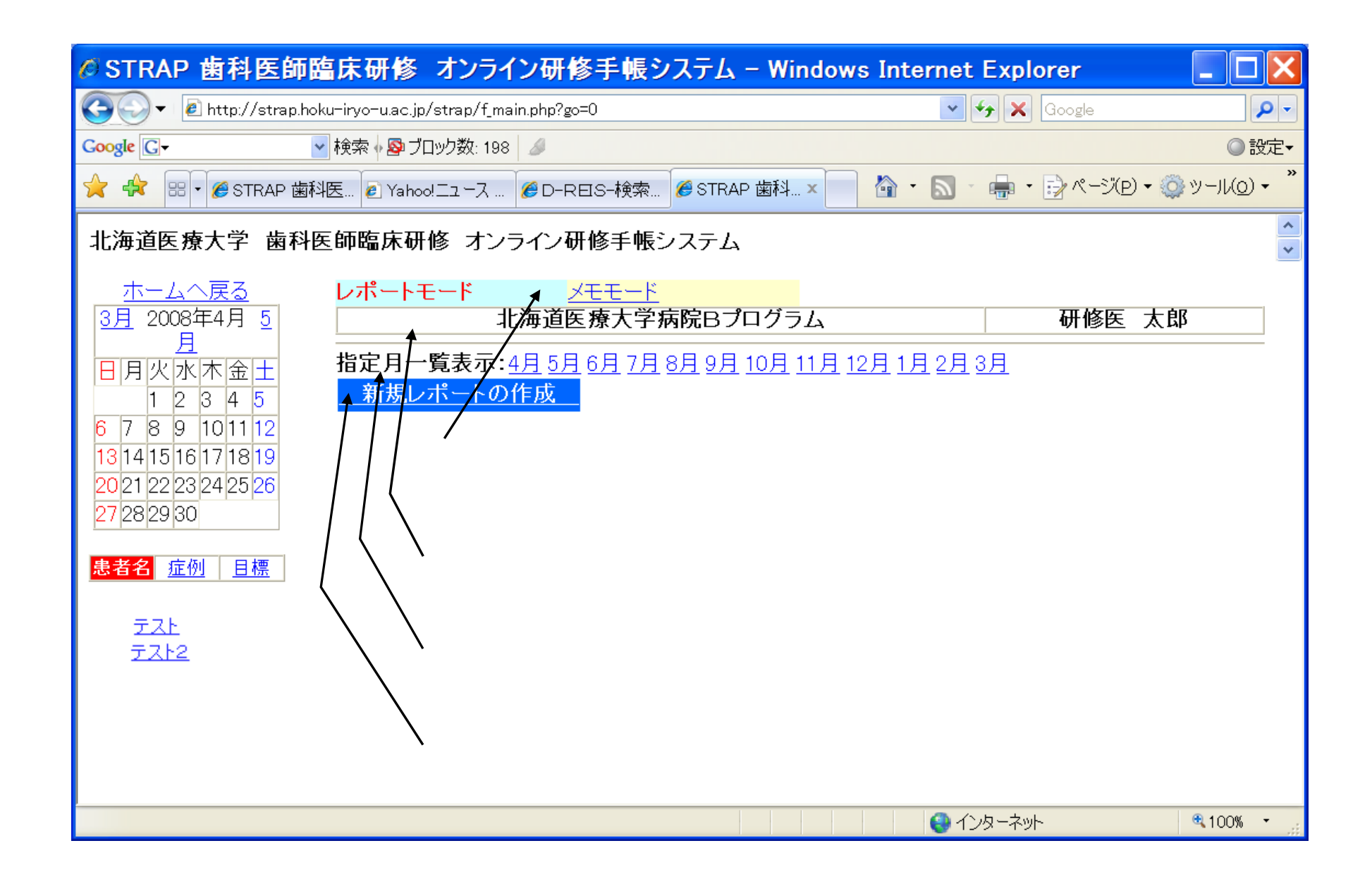

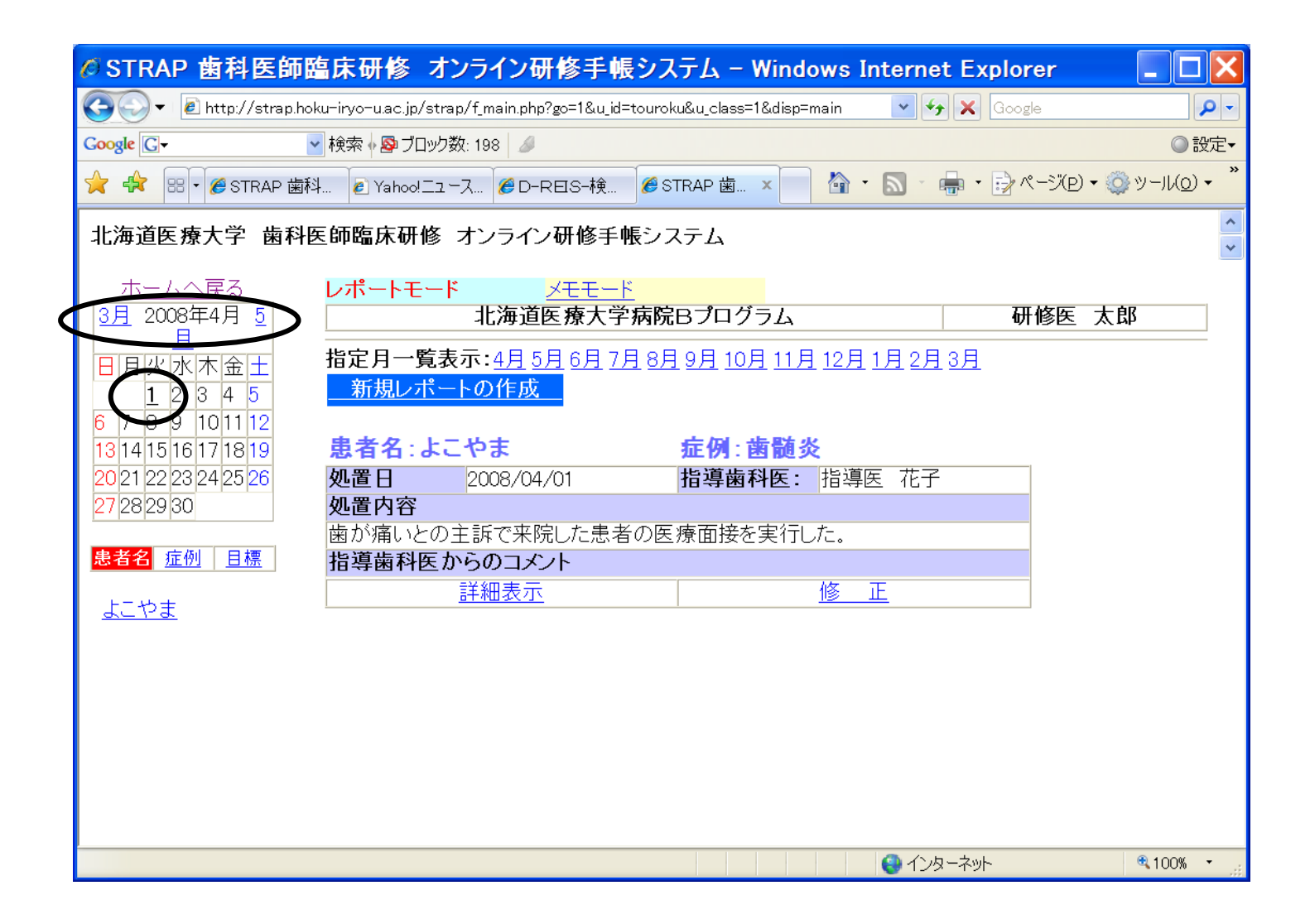

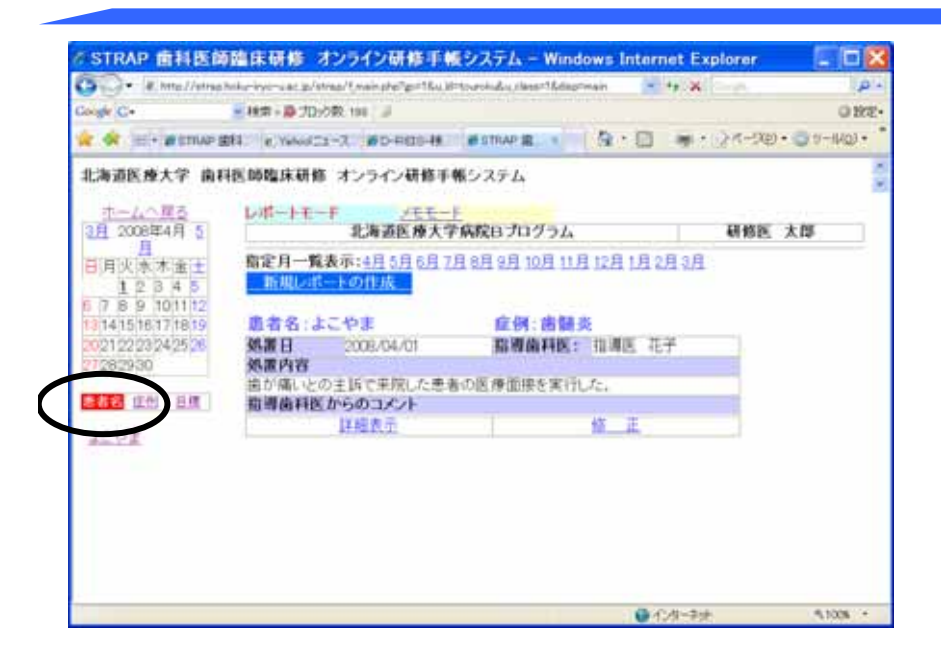

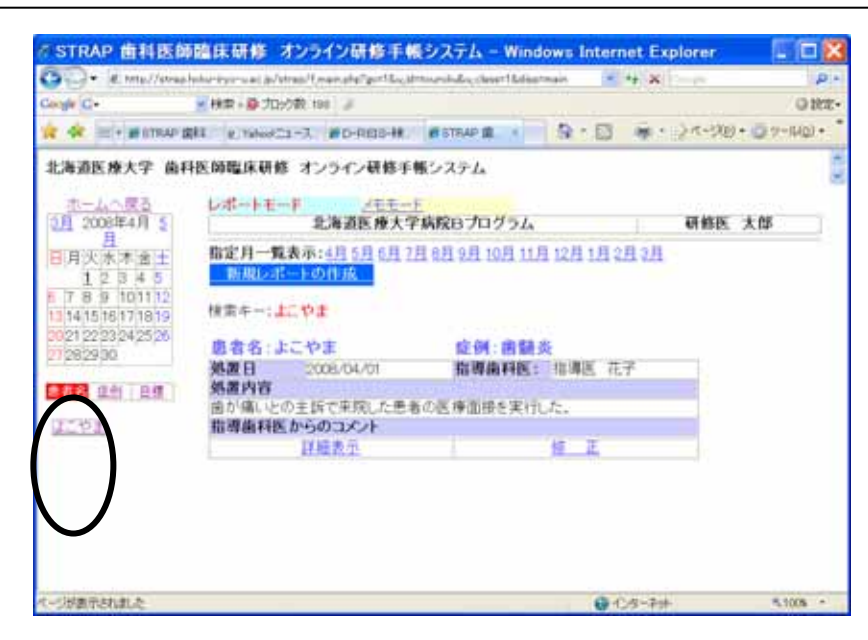

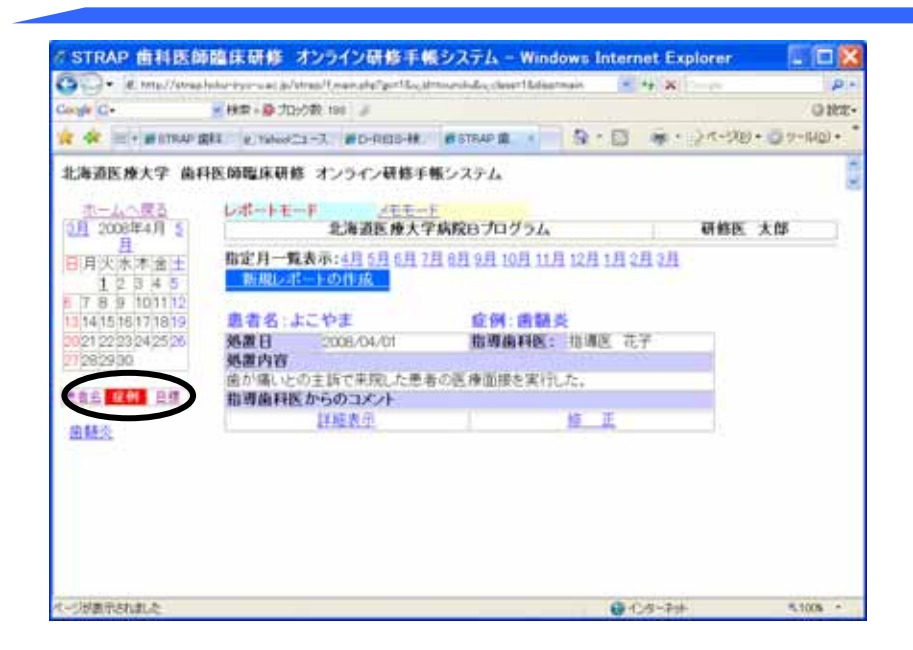

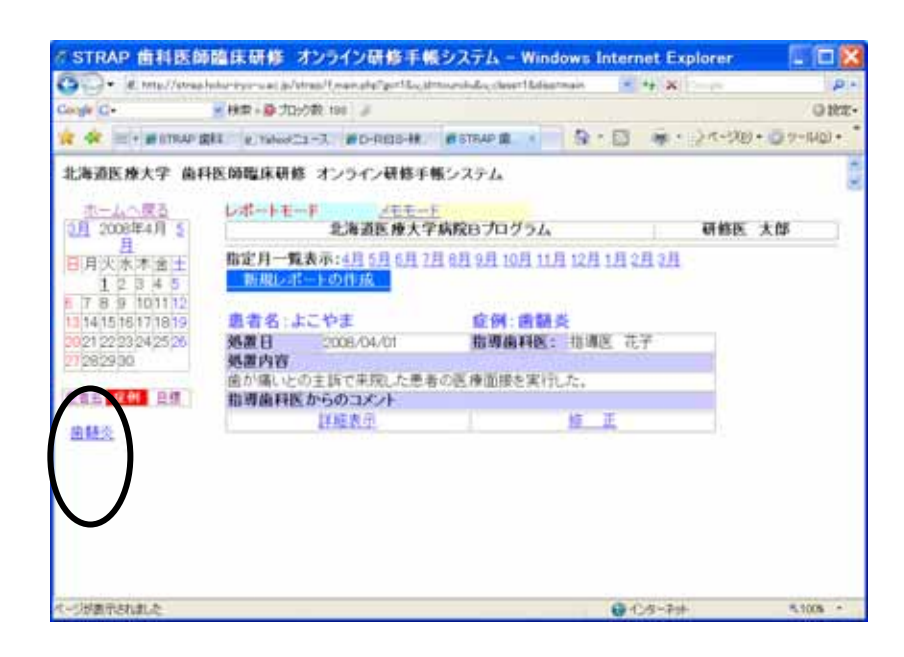

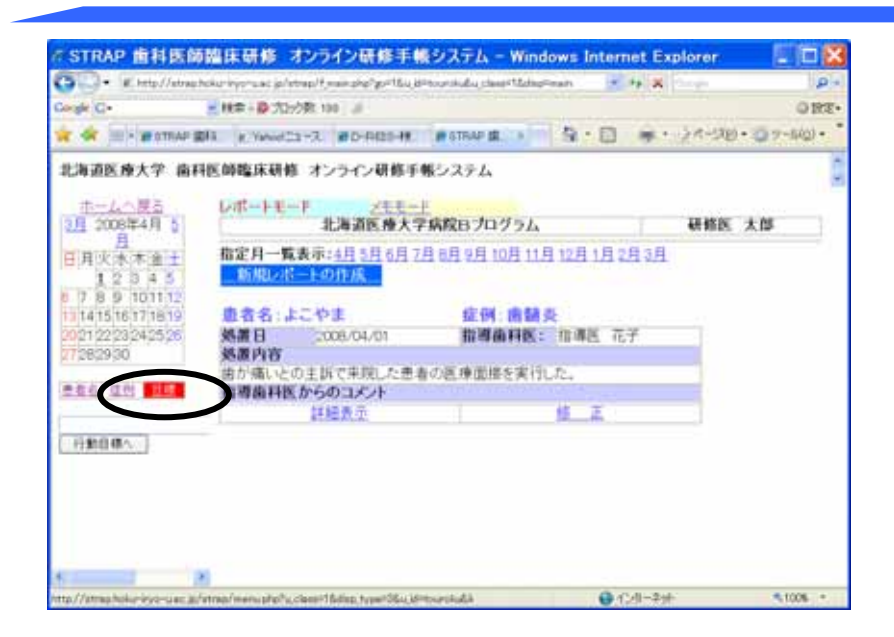

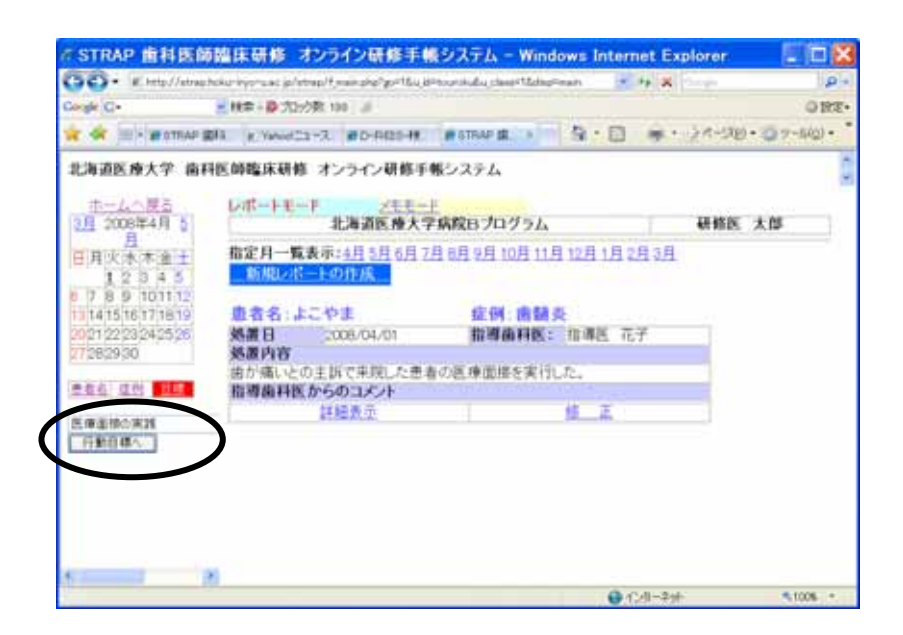

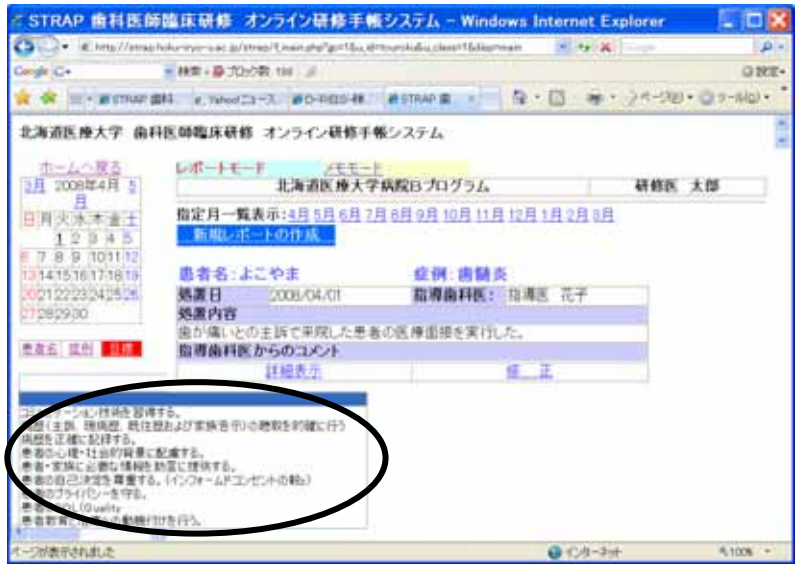

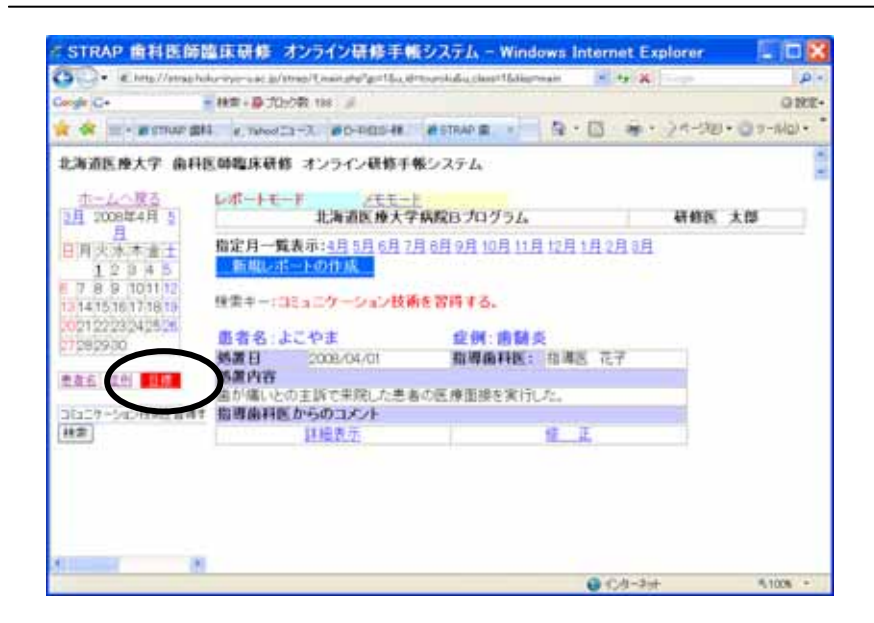

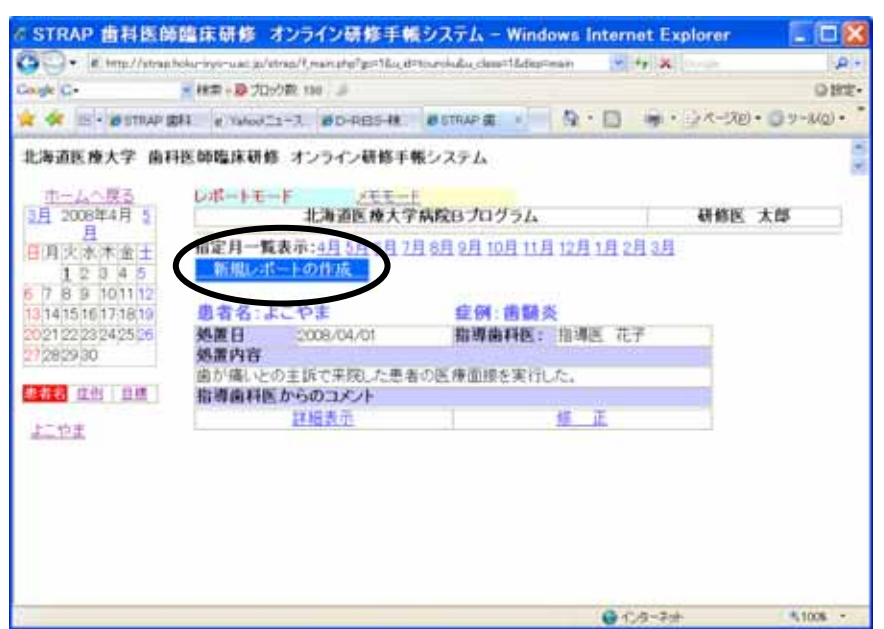

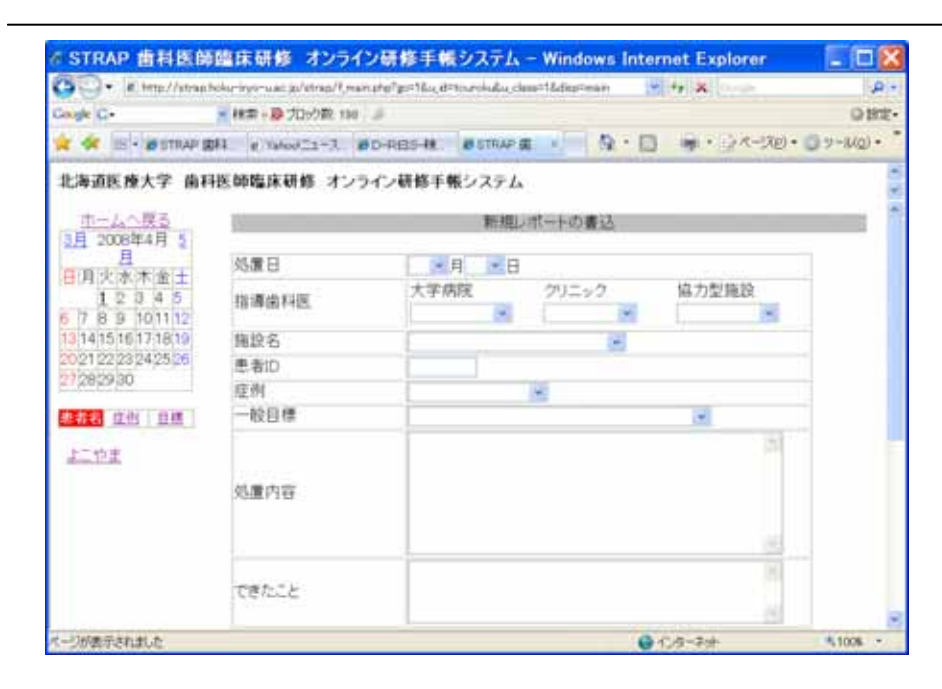

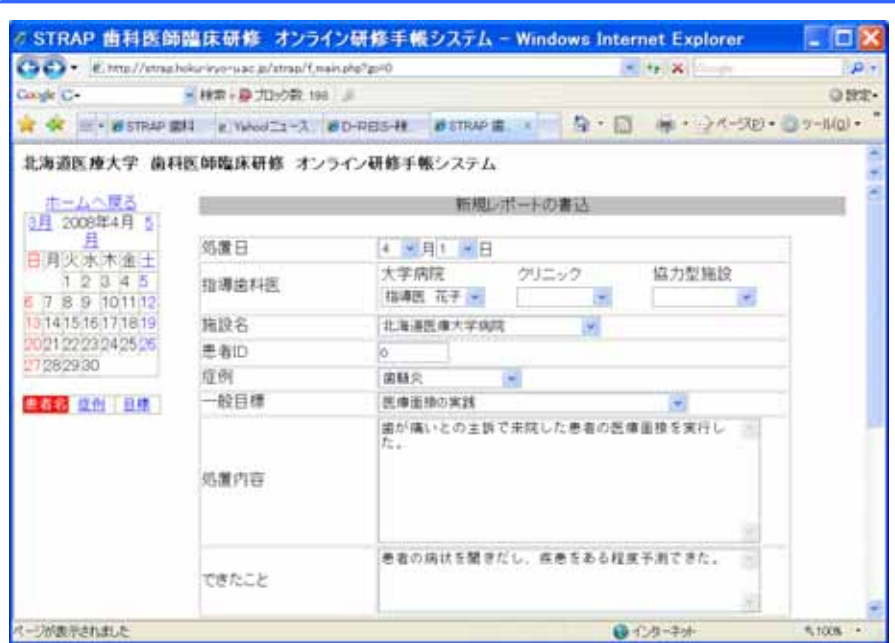

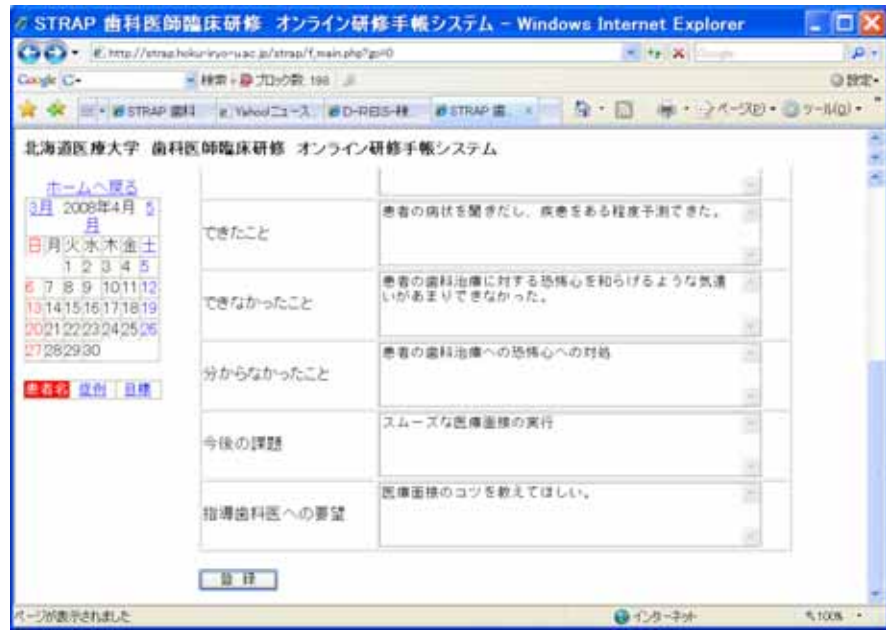

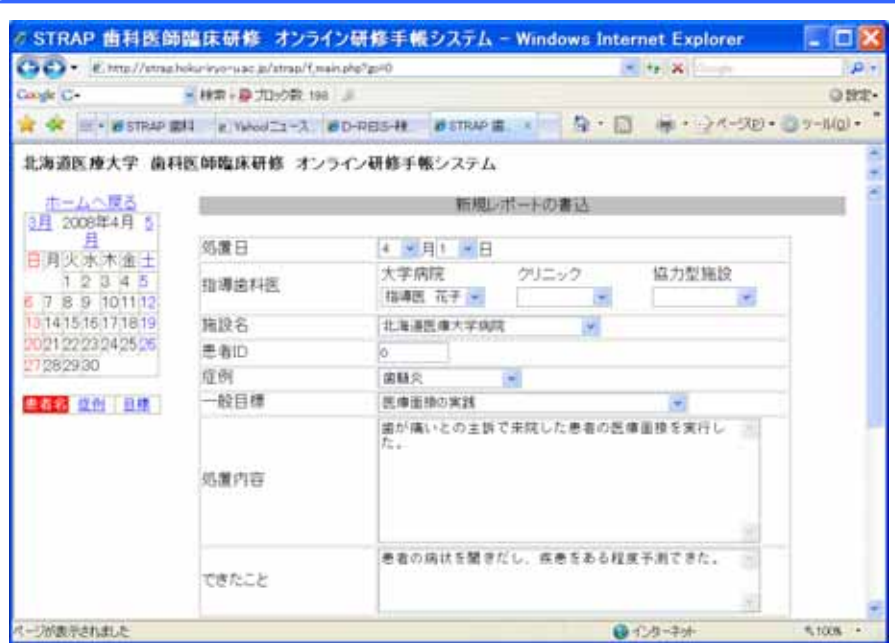

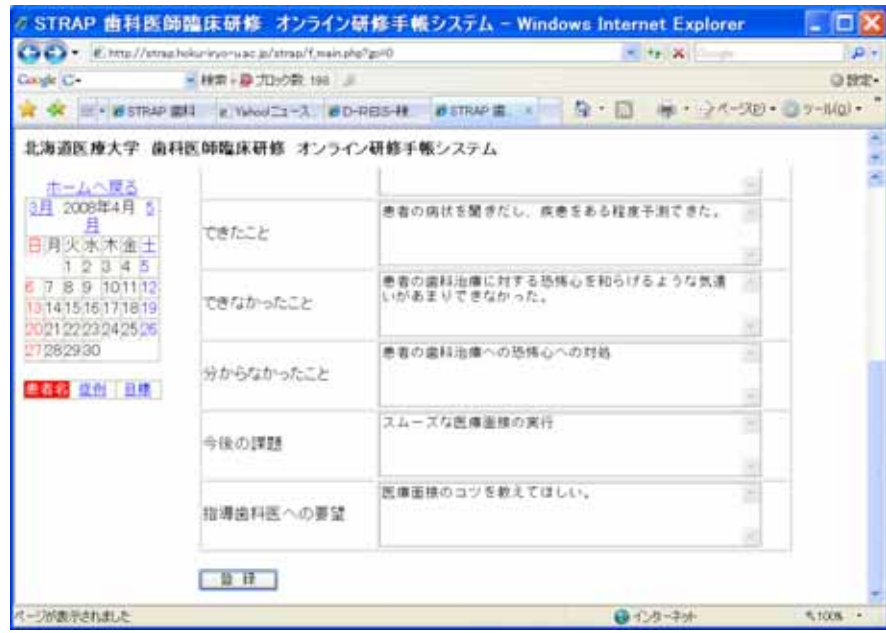

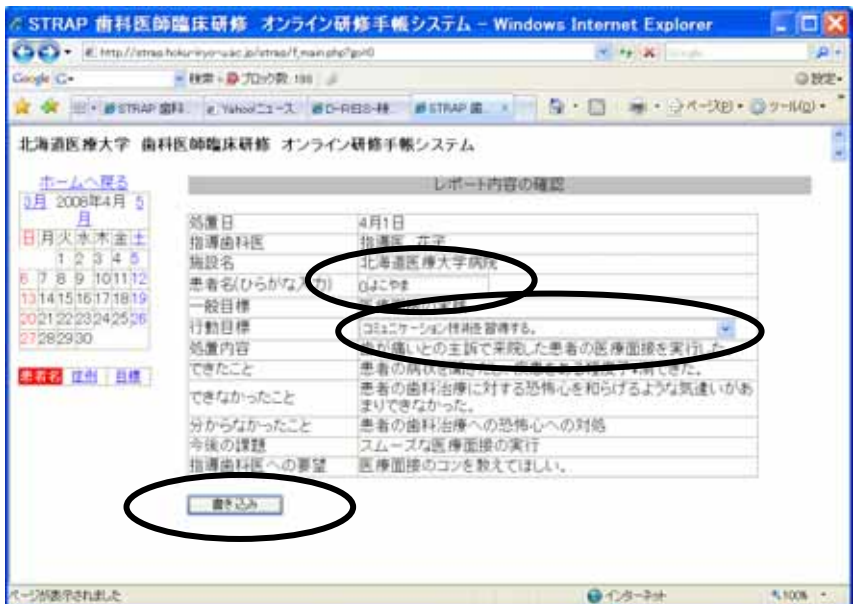

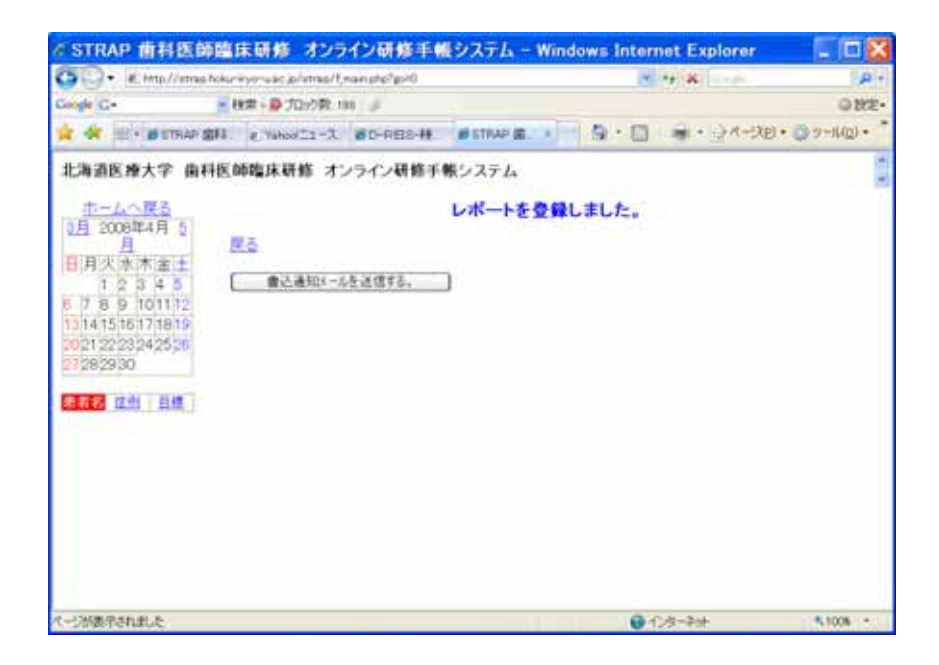

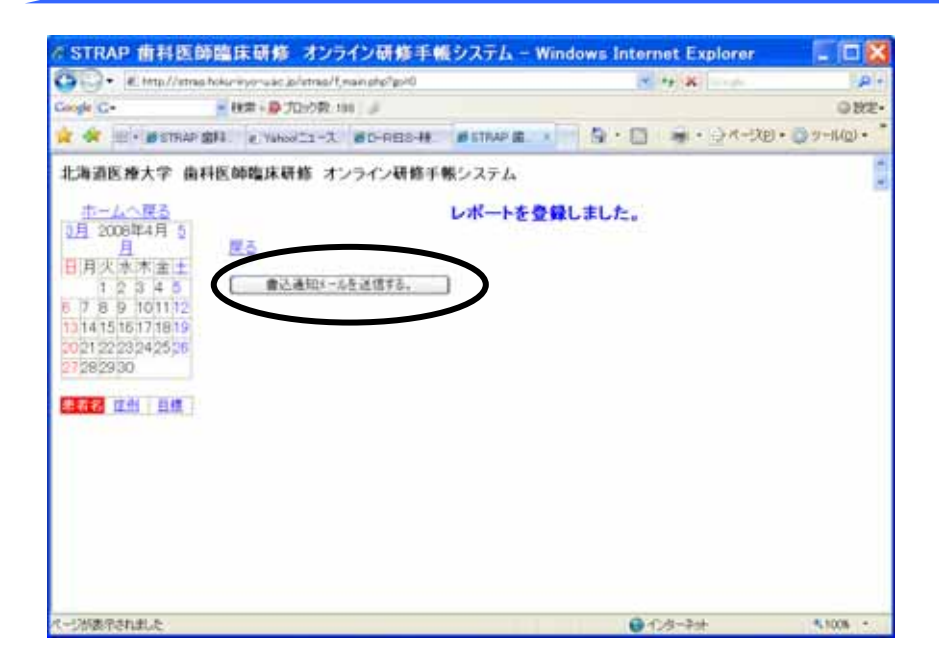

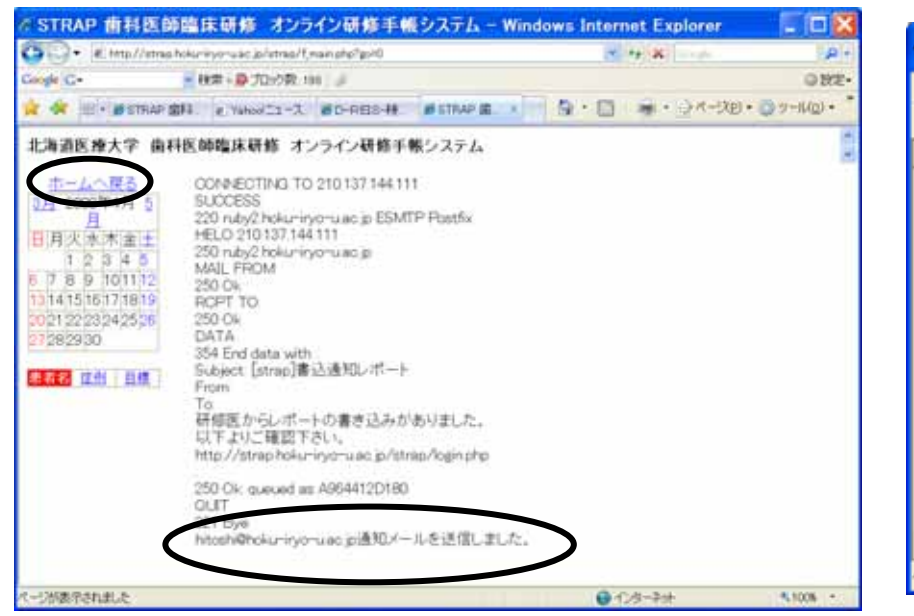

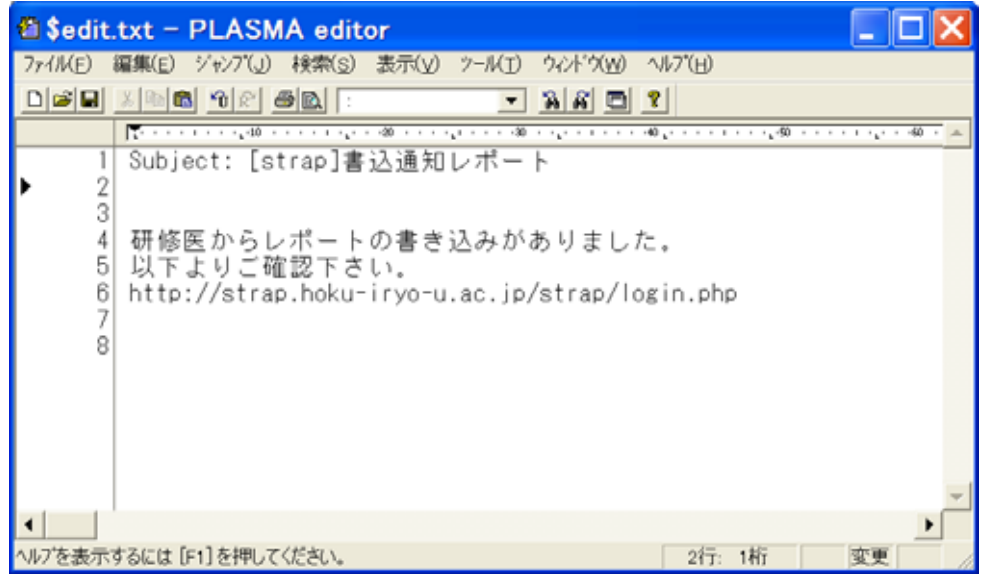

指導歯科医 プログラム責任者

研修歯科医

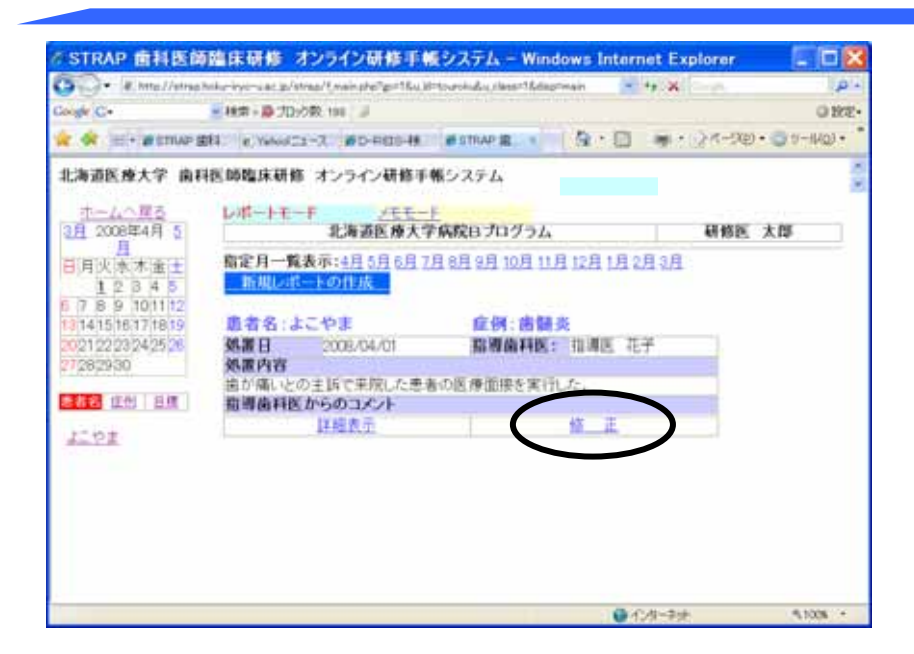

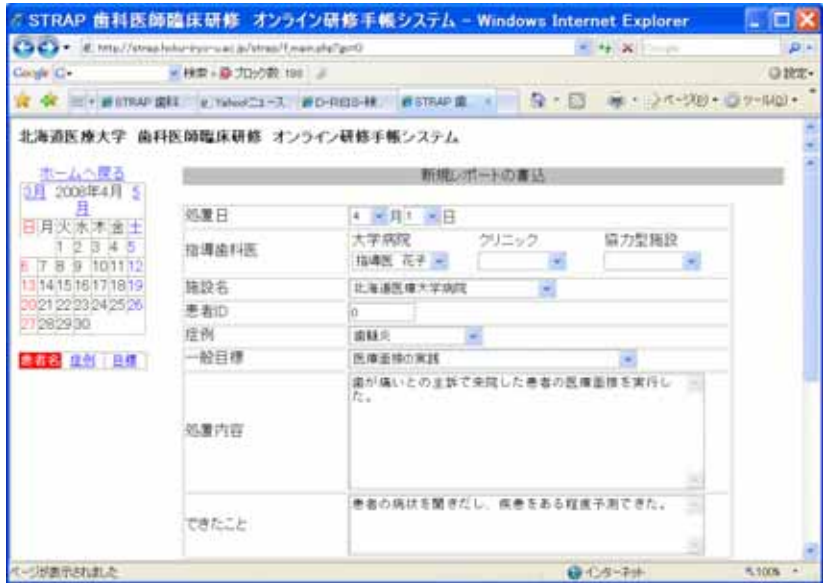

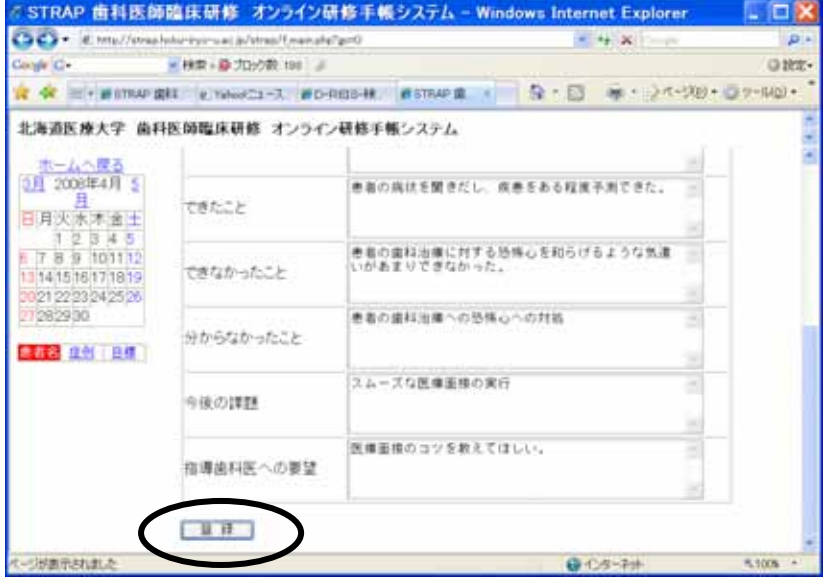

指導歯科医 プログラム責任者

研修歯科医

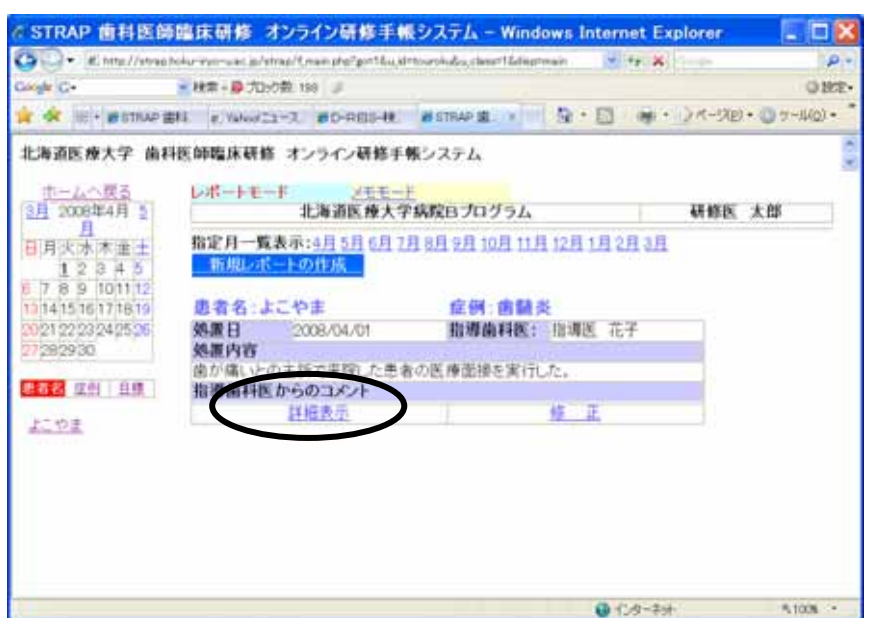

 $\rightarrow$ 

 $\rightarrow$   $\rightarrow$ 

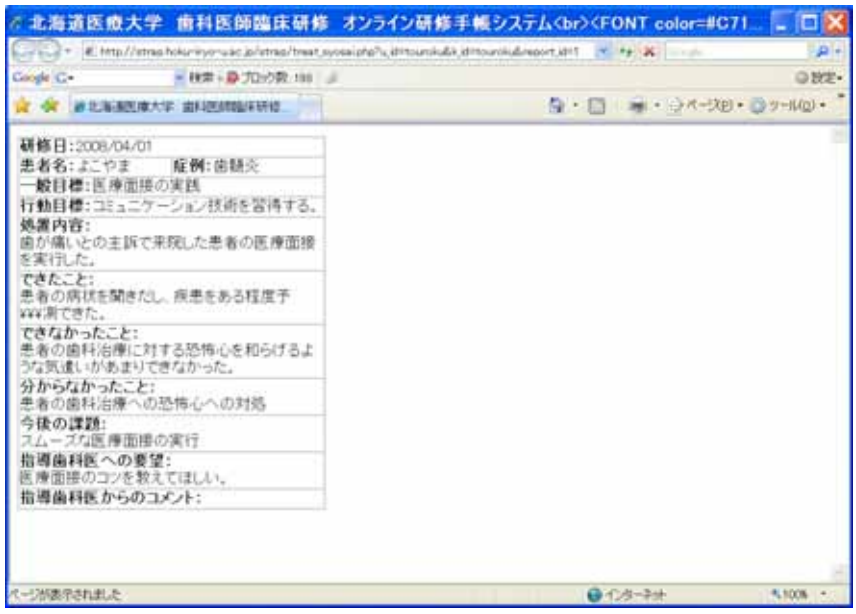

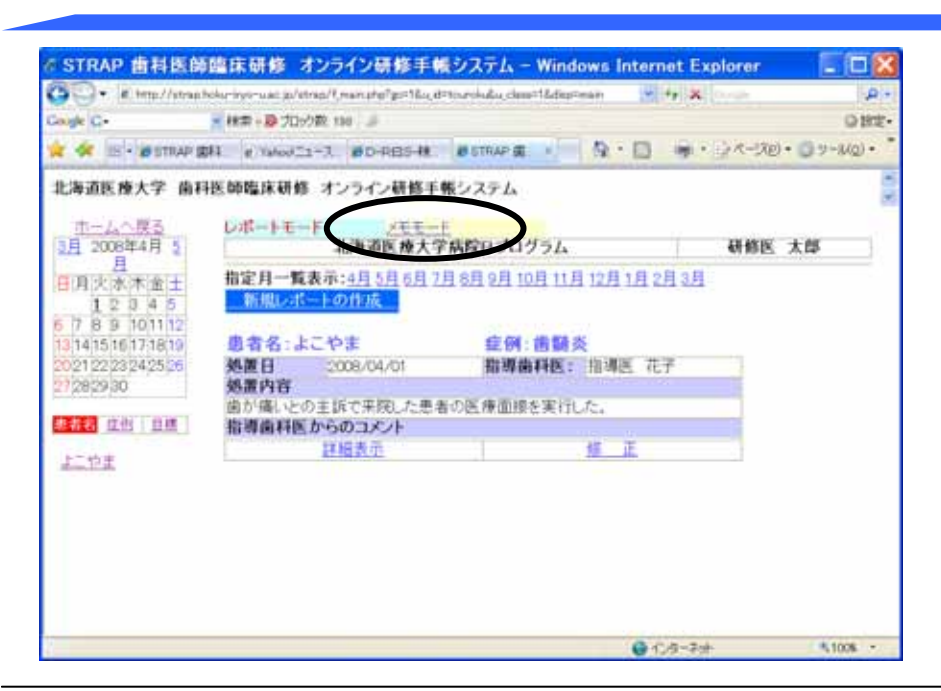

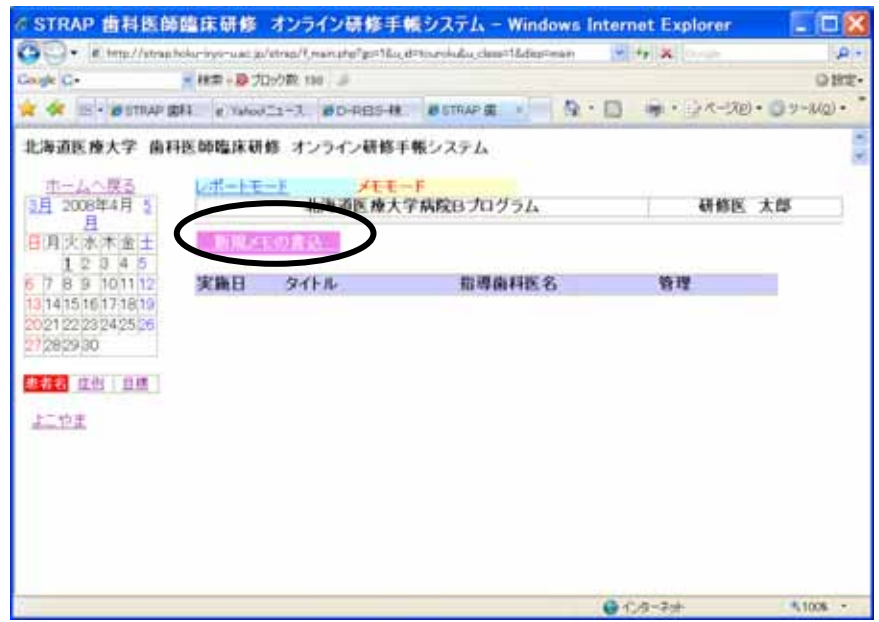

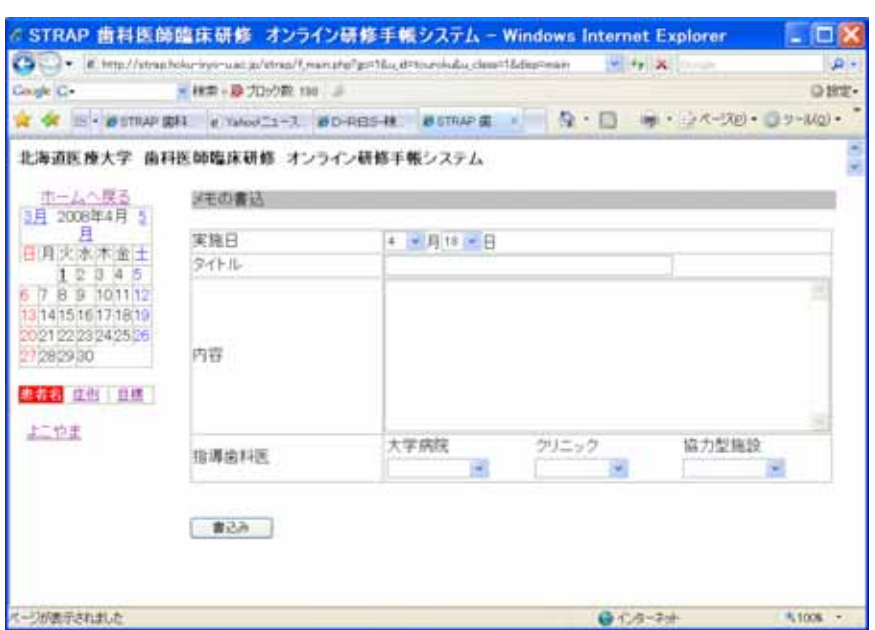

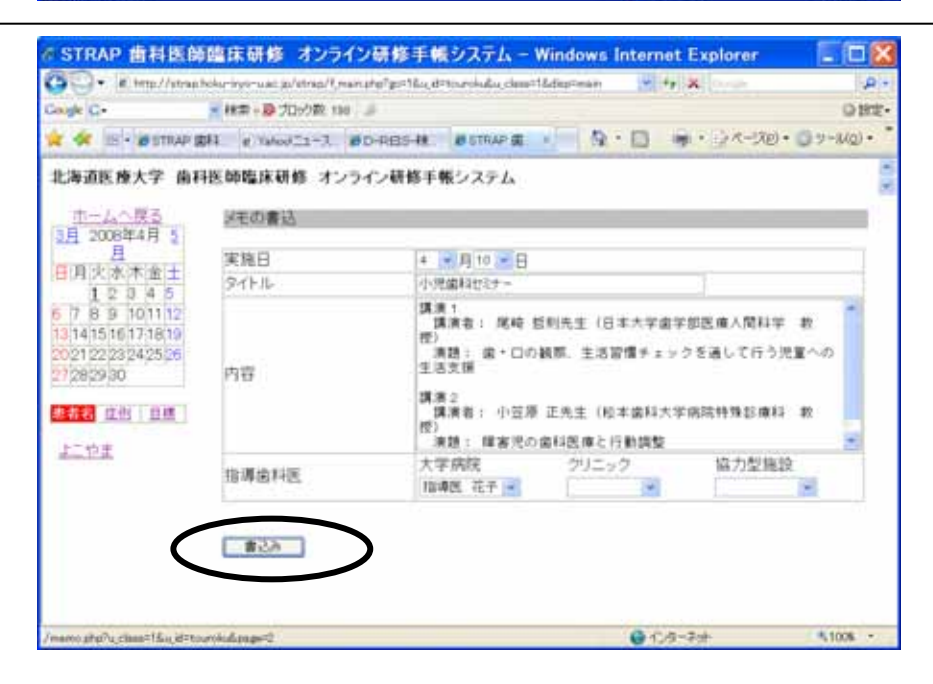

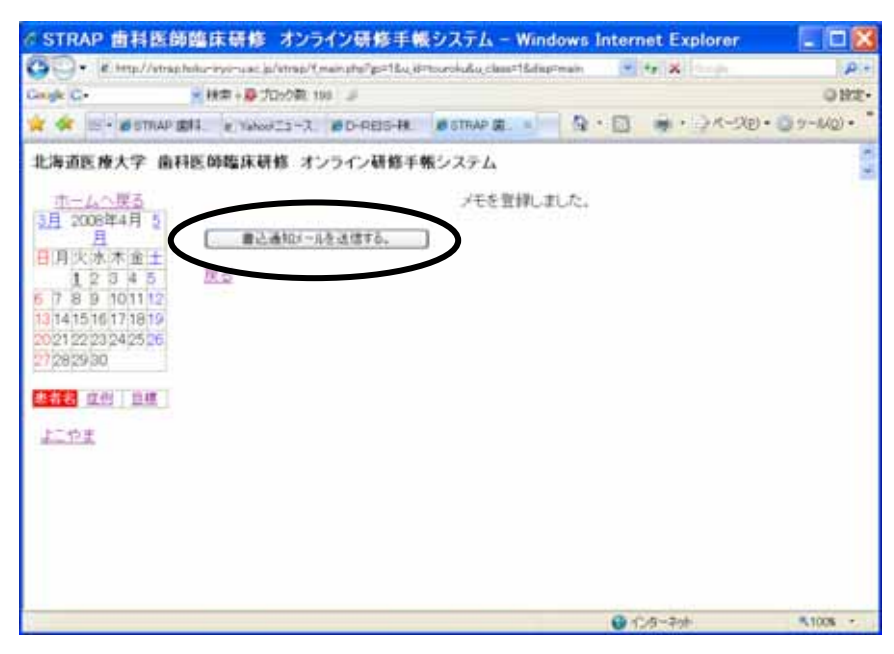

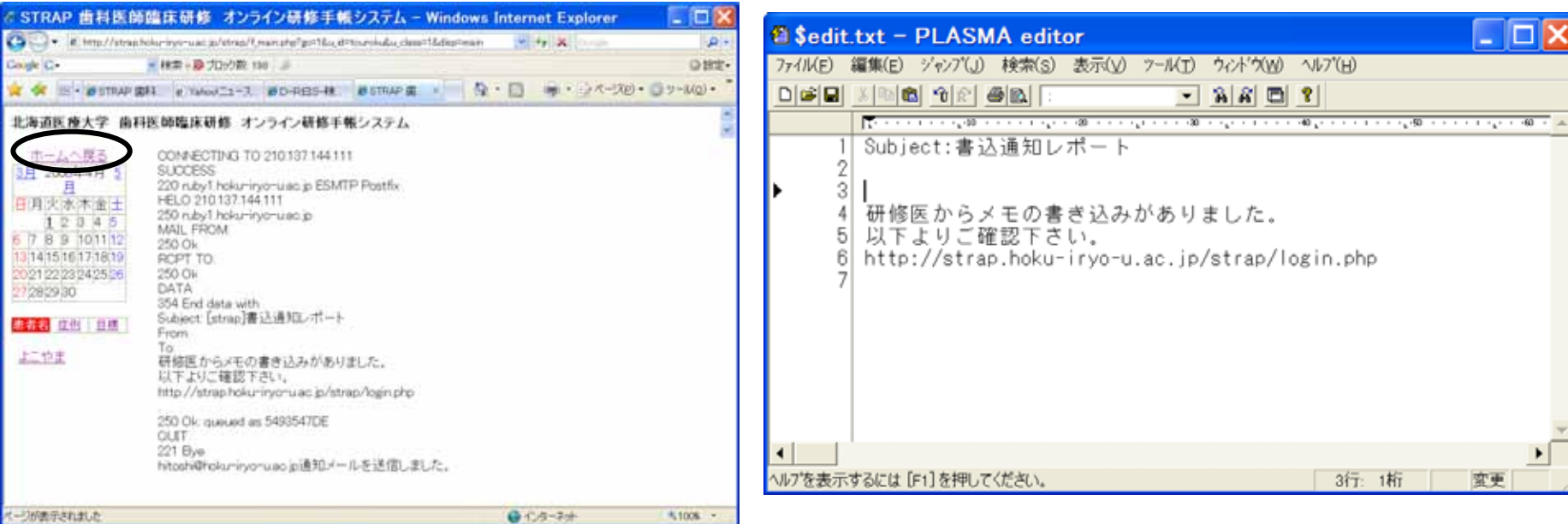

指導歯科医 プログラム責任者

 $\blacktriangleright$ 

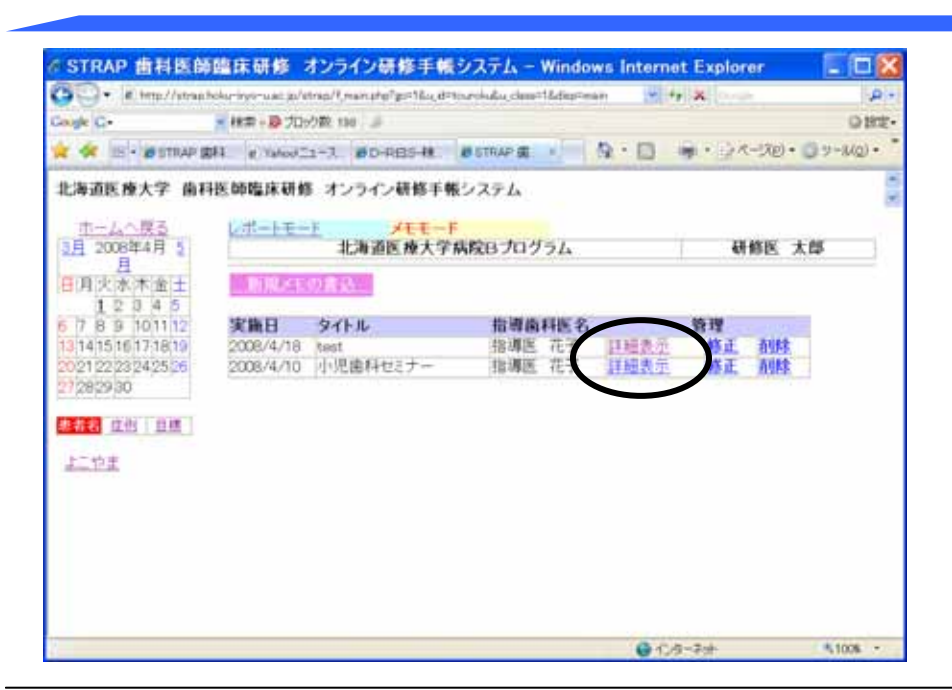

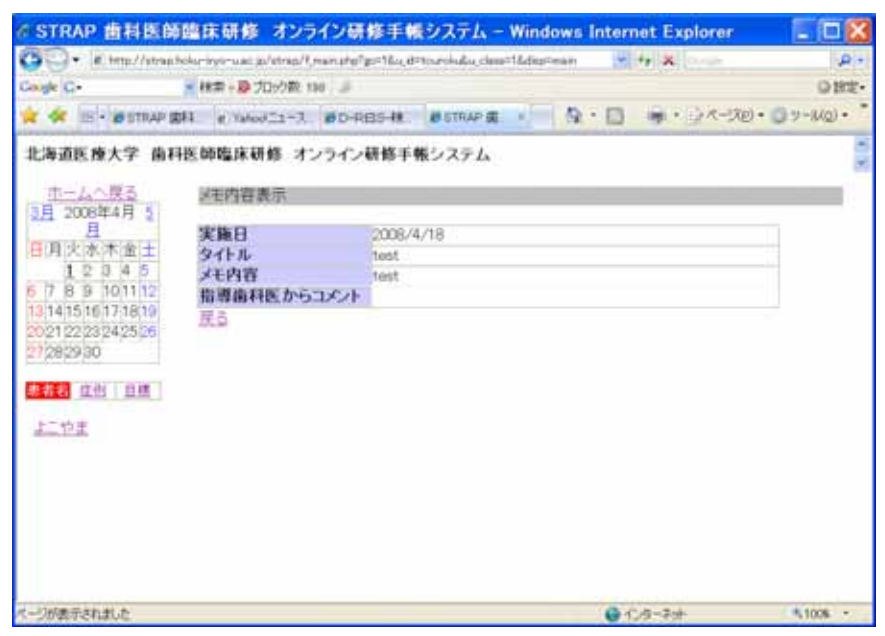

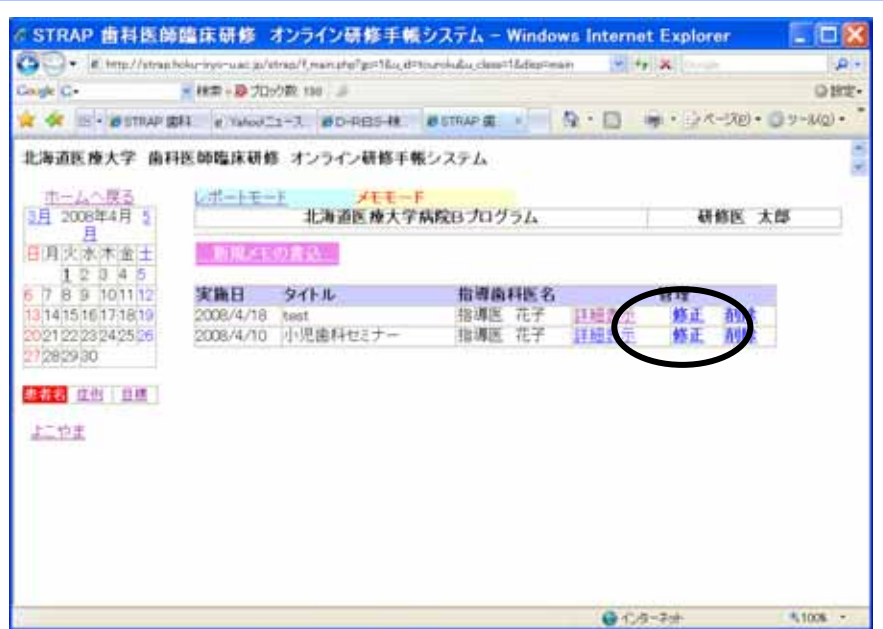

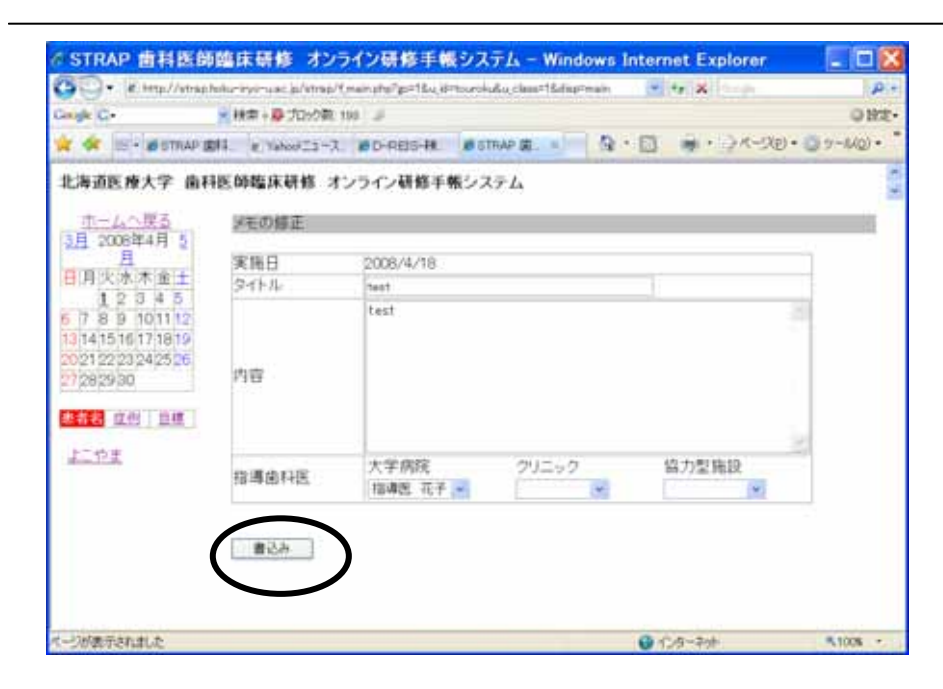

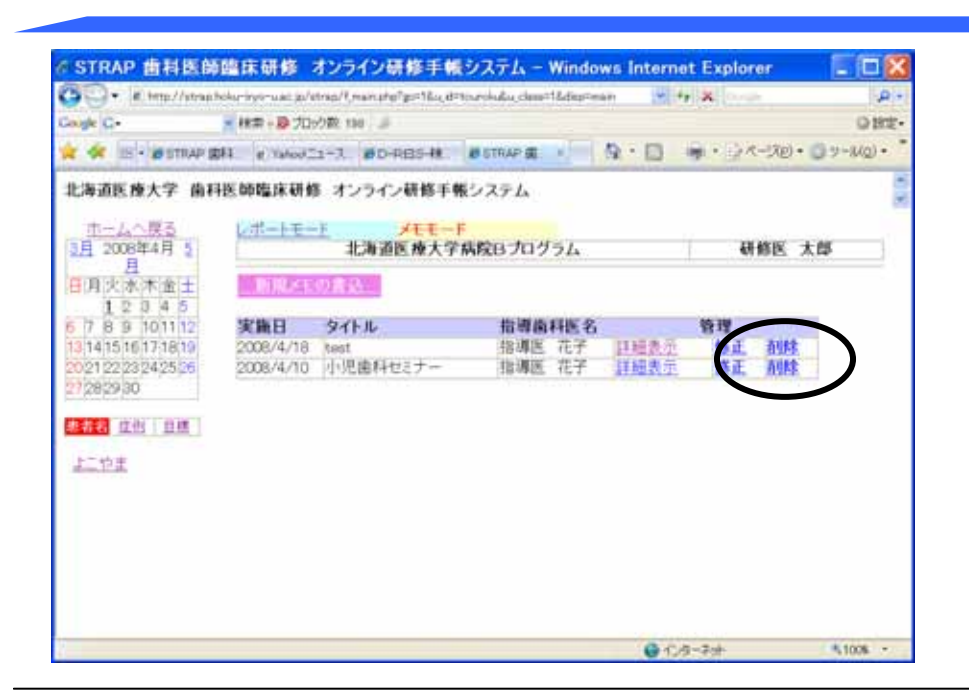

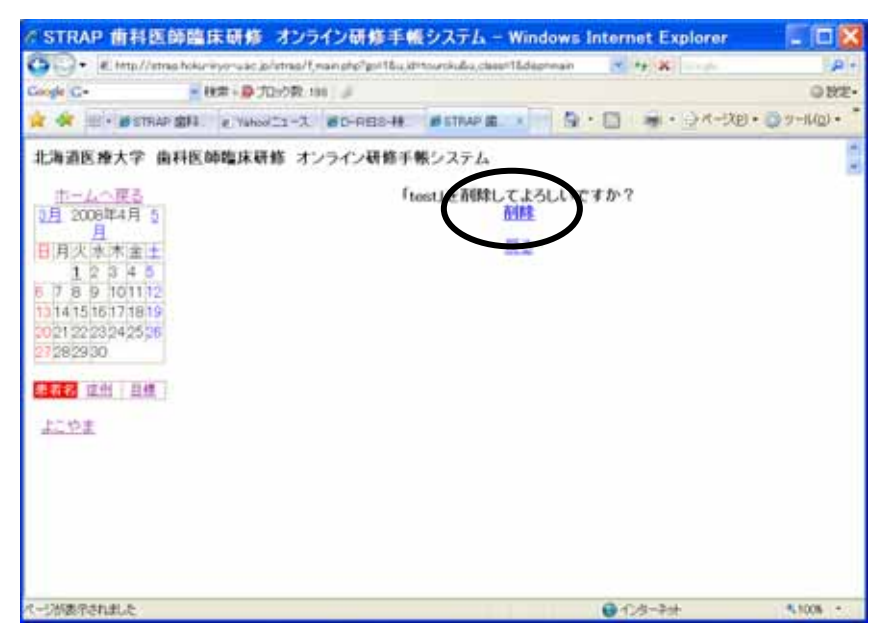

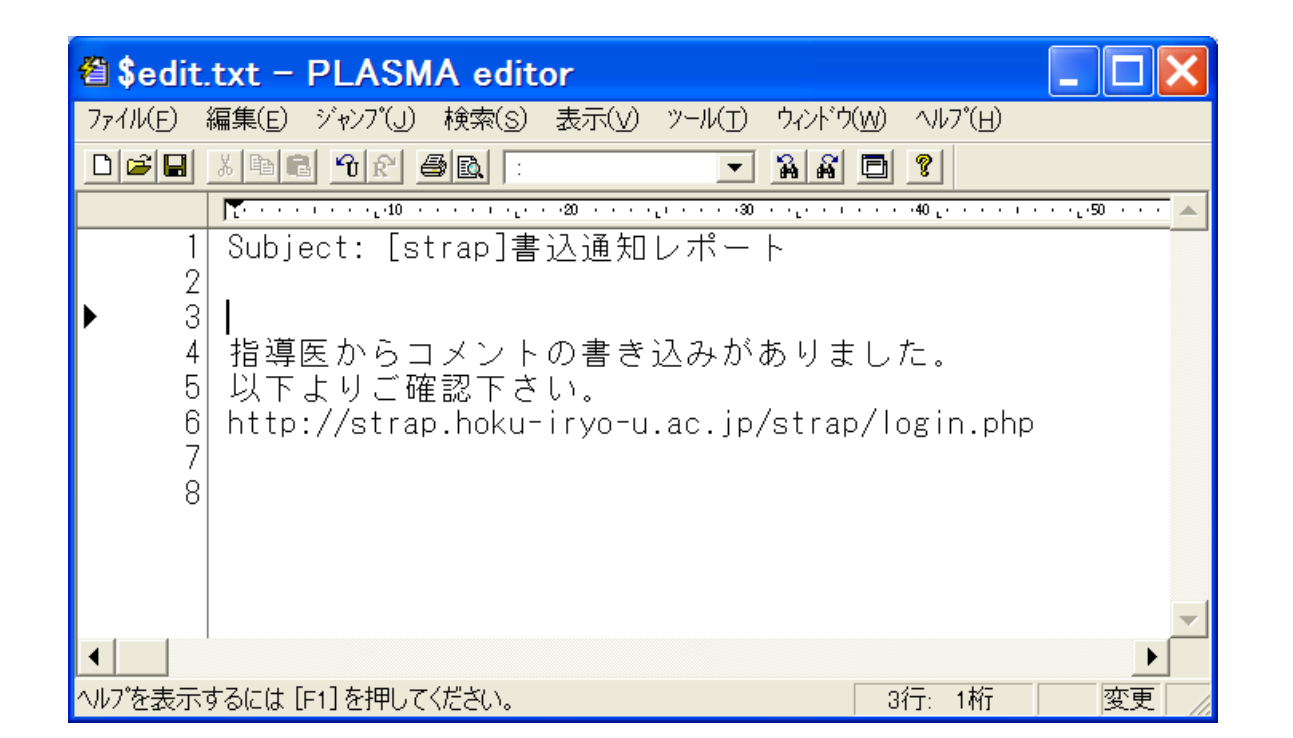

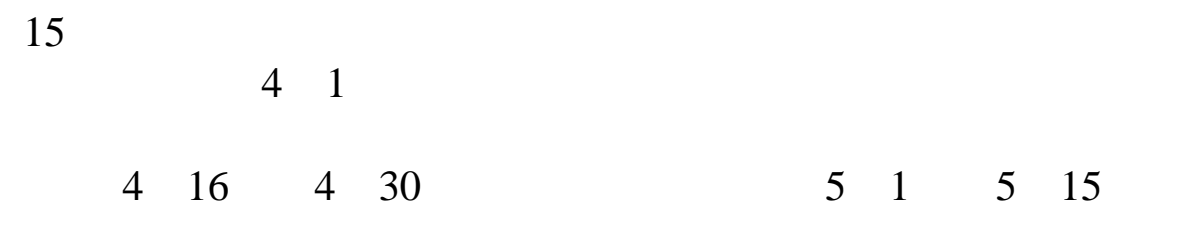

material contracts and the contracts of the contracts of the contracts of the contracts of the contracts of the

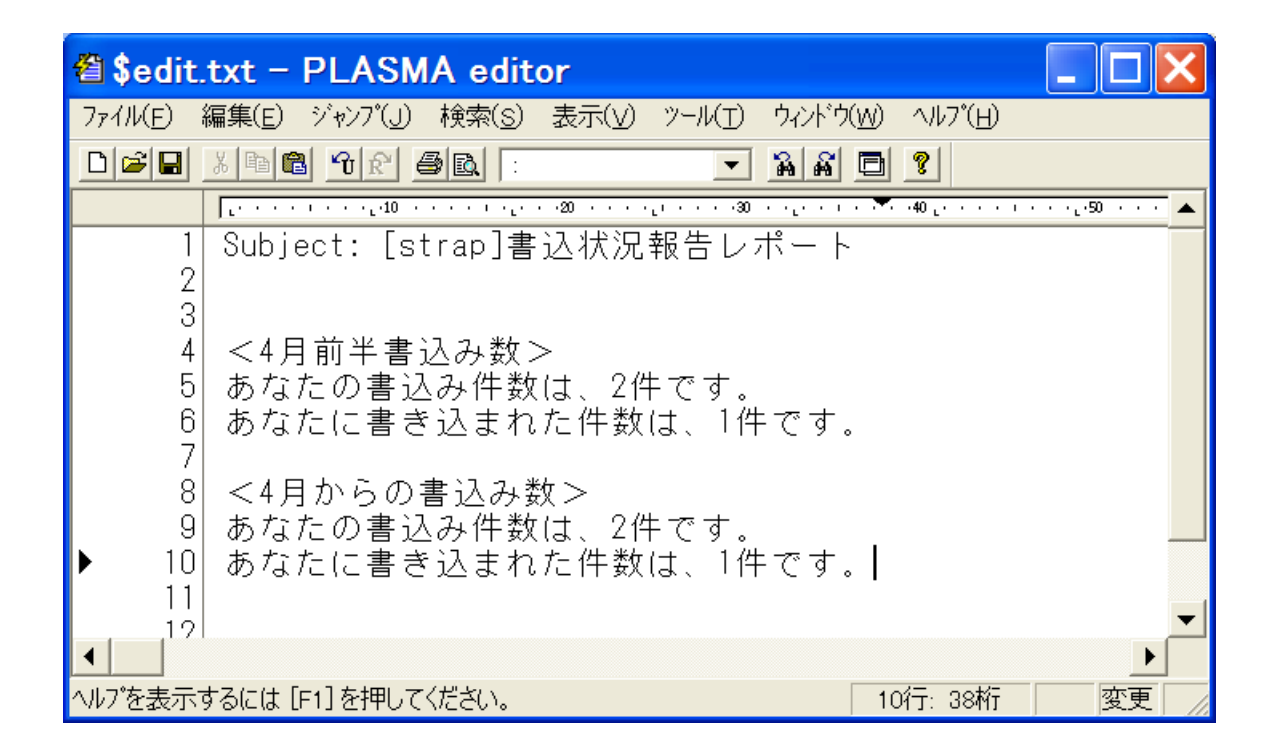

![](_page_28_Picture_0.jpeg)

![](_page_29_Picture_7.jpeg)

![](_page_29_Picture_1.jpeg)

![](_page_29_Picture_8.jpeg)

**Contract Contract** 

![](_page_30_Figure_0.jpeg)

 $\Box$ o $\times$ © STRAP 歯科医師臨床研修 オンライン研修手帳システム - Windows Internet Explorer http://strap.hoku-iryo-u.ac.jp/strap/f\_main\_shidou.php?go=1&u\_id=sakujyo&k\_id=touroku&u\_class v | ++ | X | Google  $\overline{\mathbf{a}}$ Coogle C-▼検索→ めブロック数: 198 4 ◎設定• ★ ☆ 88 · GSTRAP 歯科医師臨 GSTRAP 歯科医師 x GSTRAP 歯科医師臨 ☆ 同 ■ 日ページ(P) ◎ッール(Q) • 北海道医療大学 歯科医師臨床研修 オンライン研修手帳システム  $xE-F$ ホームへ戻る レボートモード 研修医選択 北海道医療大学病院Bプログラム 研修医 太郎 3月 2008年4月 5 指定月一覧表示: 4月 5月 6月 2日 8月 9月 10月 11月 12月 1月 2月 3月<br>ロベル可抽出 且 コメント可抽出 日月火水木金土 1 2 3 4 5 患者名:よこやま 症例:う蝕症 6 7 8 9 10 11 12 指導歯科医: 池田和博 13 14 15 16 17 18 19 処置日 2008/04/02 処置内容 20 21 22 23 24 25 26 27 28 29 30 test 指導歯科医からのコメント 患者名 症例 日標 詳細表示 よこやま 患者名:よこやま 症例:歯髄炎 処置日 2008/04/01 指導歯科医: 指導医 花子 処置内容 歯が痛いとの主訴で来院した患者の医療面接を実行した。 指導歯科医からのコメント 大変良い内容でした。 詳細表示 コメントの書込 **● インターネット** 气100% ·

研修歯科医

![](_page_32_Figure_0.jpeg)

![](_page_32_Picture_9.jpeg)

![](_page_33_Figure_0.jpeg)

![](_page_33_Picture_36.jpeg)

![](_page_34_Figure_0.jpeg)

![](_page_34_Picture_1.jpeg)

![](_page_35_Figure_0.jpeg)

![](_page_36_Picture_0.jpeg)

![](_page_37_Figure_0.jpeg)

![](_page_37_Picture_1.jpeg)

![](_page_38_Picture_0.jpeg)

![](_page_38_Picture_1.jpeg)

![](_page_39_Picture_64.jpeg)

![](_page_39_Picture_1.jpeg)

![](_page_39_Picture_2.jpeg)

![](_page_40_Figure_0.jpeg)

![](_page_40_Picture_1.jpeg)